# **Application integration with SOA and ROA**

PV207 – Business Process Management

Spring 2021 Jiří Kolář, Lukáš Smiga, Lubomír Hruban

## **Last lecture recap**

- Processes
	- **○ What is business process?**

## **Last lecture recap**

- Processes
	- What is business process?
	- **○ What is BPM?**

### **Business Process Management**

Is a **Management discipline**, focused on systematic **definition** and **execution measurement of processes** in organizations

- **An effort to describe processes** in organisation measure results and **manage process changes** towards higher efficiency
- **"Evolution not Revolution"**

## **Last lecture recap**

### ● Processes

- What is business process?
- What is BPM?
- **○ What is BPM adoption?**

## **Last lecture recap**

- **Processes** 
	- What is business process?
	- What is BPM?
	- What is BPM adoption?
	- Why BPM ?
	- Roles in BPM
	- Process life-cycle
	- Phases of process based development

### ● BPMS

- BPMS components
- Architecture
- Human Tasks
- Business Rules
- BAM
- Existing BPMS

### **Lecture summary**

- Generations of EAI
- Motivation for SOA
- Role BPM in IT management
- Core BPM architecture
- $\bullet$  BPM  $-$  SOA relationship
- Microservices
- Web Services
	- What are WS?
	- Artifacts WS
		- **WSDL**
		- **SOAP**
	- WS standards
- WS in Java
- REST

- ….
	-
- 
- 
- -
- 
- -
- 
- -
	- - -

### ● "Business" service

- Google offers paid advertising to restaurants
- Defined by contract / service offering

### ● "Business" service

- Google offers paid advertising to restaurants
- Defined by contract / service offering
- "Technical" service
	- Google provides a search for addresses of restaurants in neighbourhood
	- Defined by a User Interface / Programming interface

### ● "Business" service

- Google offers paid advertising to restaurants
- Defined by contract / service offering

### ● "Technical" service

- Google provides a search for addresses of restaurants in neighbourhood
- Defined by a User Interface / Programming interface

### ● Web Service

- Google provides Web Service API for retrieving GPS coordinates of particular address
- Defined by a WSDL/REST methods definition
- Request response model

## **Business & IT alignment**

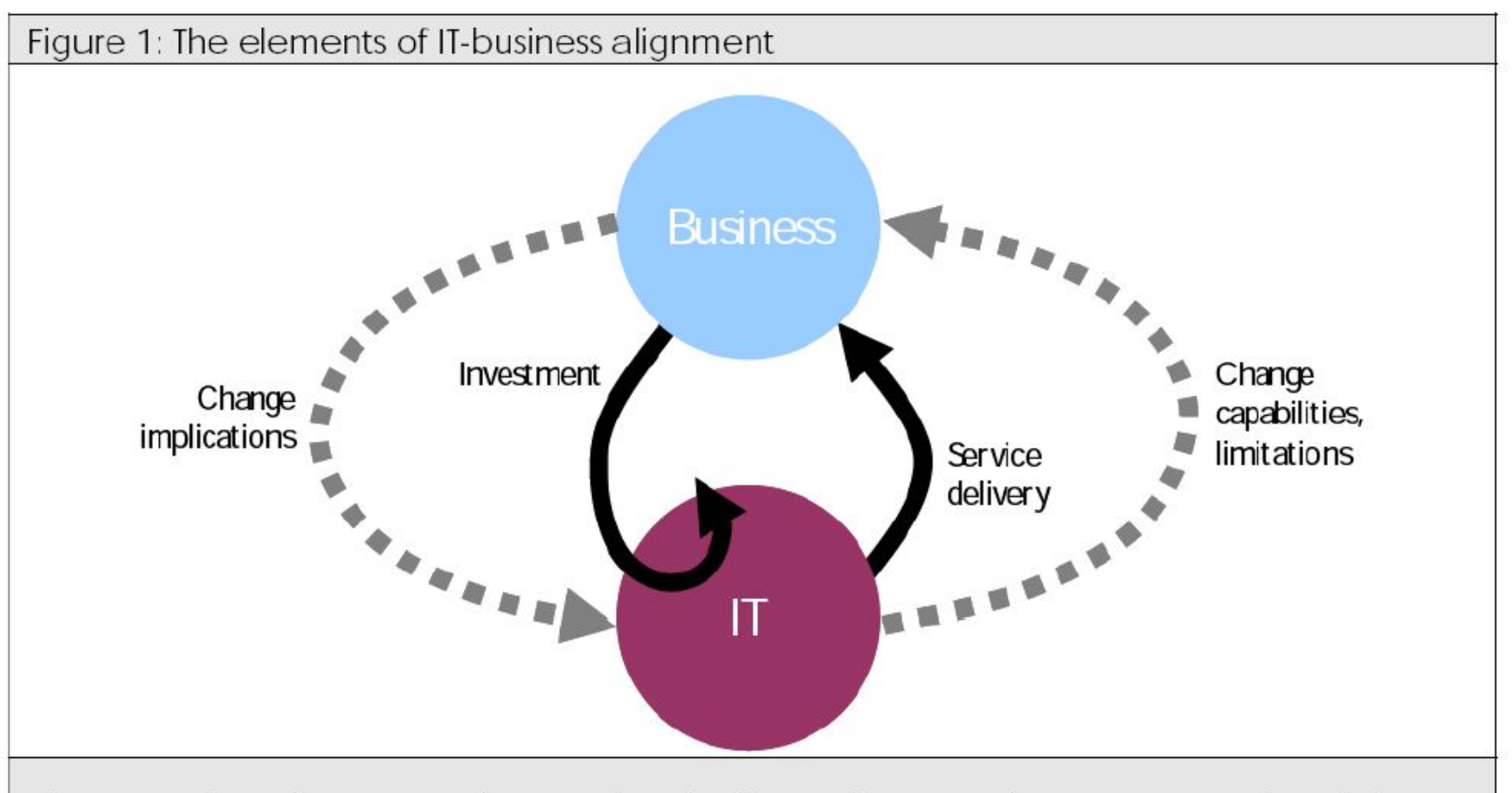

There are three important elements in IT-business alignment: investment, service delivery, and collaboration in change management.

**Macehiter Ward-Dutton** 

## **Enterprise Application Integration**

### **Why application integration?**

- Allow different applications to share data and processes states.
- In BPMS systems we use the Service Task to directly invoke some functionality.

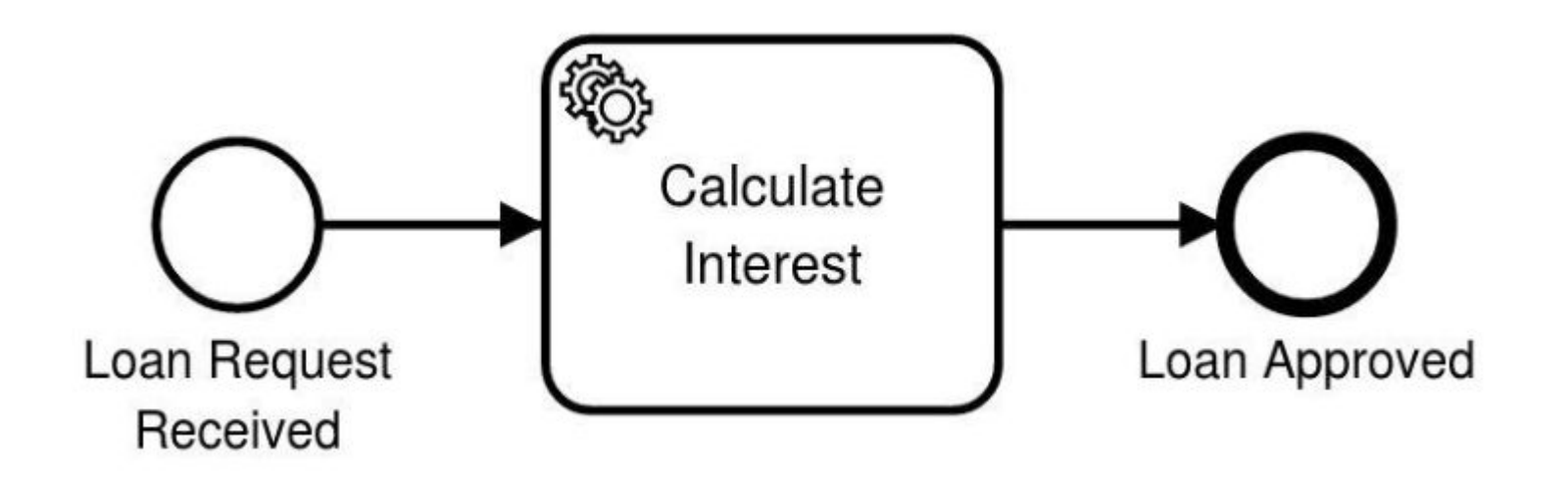

## **Services Examples (IT/Web)**

- ….
	-
- 
- 
- 
- 
- 
- - - - -
- -
- 
- 
- 
- 
- 
- 
- 
- 
- 
- -
	-
- 
- 
- 
- 
- 
- 
- 
- 
- 
- 
- 
- 
- 

## **Services Examples (IT/Web)**

- createUserProfile
- setUserStatus
- search Flights
- returnAccountBallance
- ….

## **EAI Generations – spaghetti**

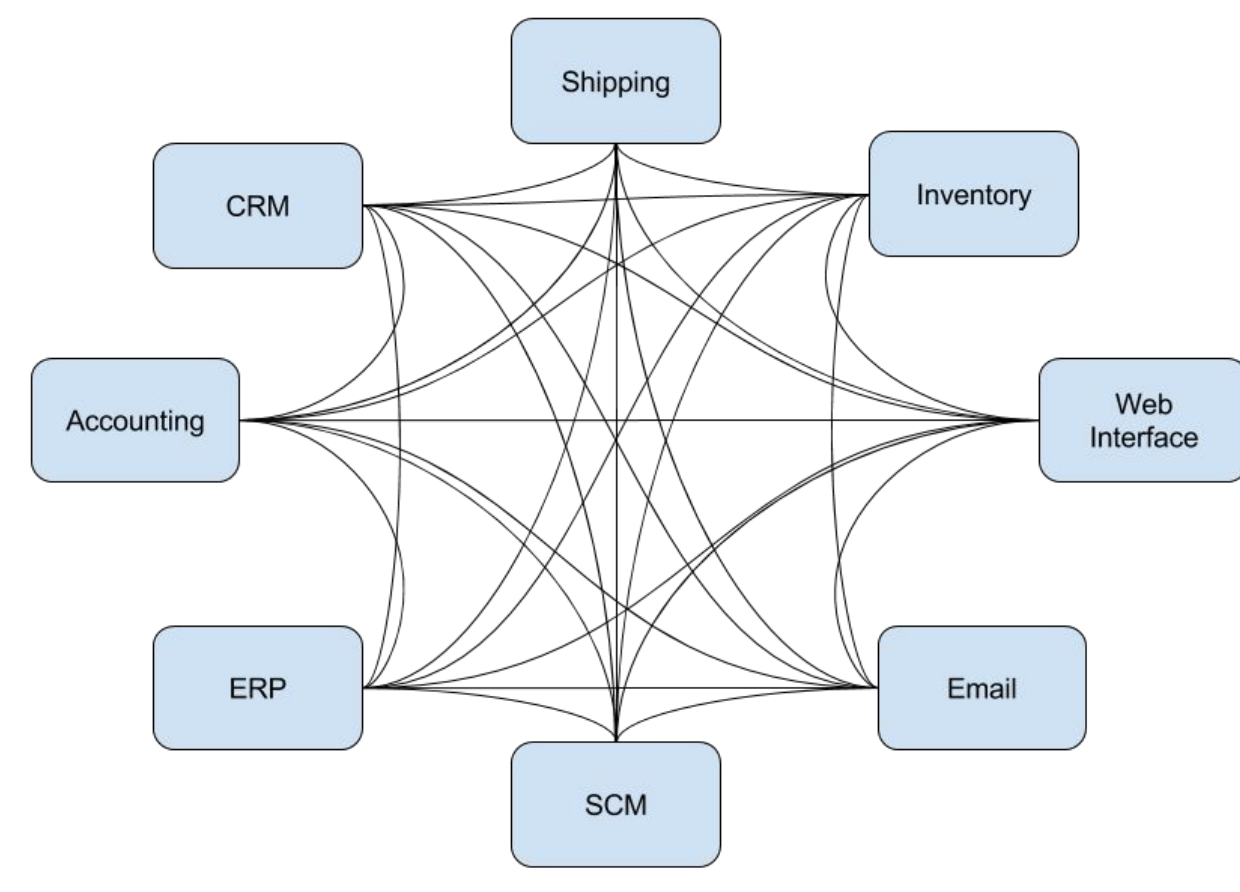

Figure 2: Spaghetti Integration

#### *https://dzone.com/articles/building-integration-solutions-a-rethink*

**Different communication protocols and principles:**

● File exchange ● DB access

• MQ messaging **CORBA** 

**Web Services** 

Proprietary connectors

### **EAI Generations – SOA**

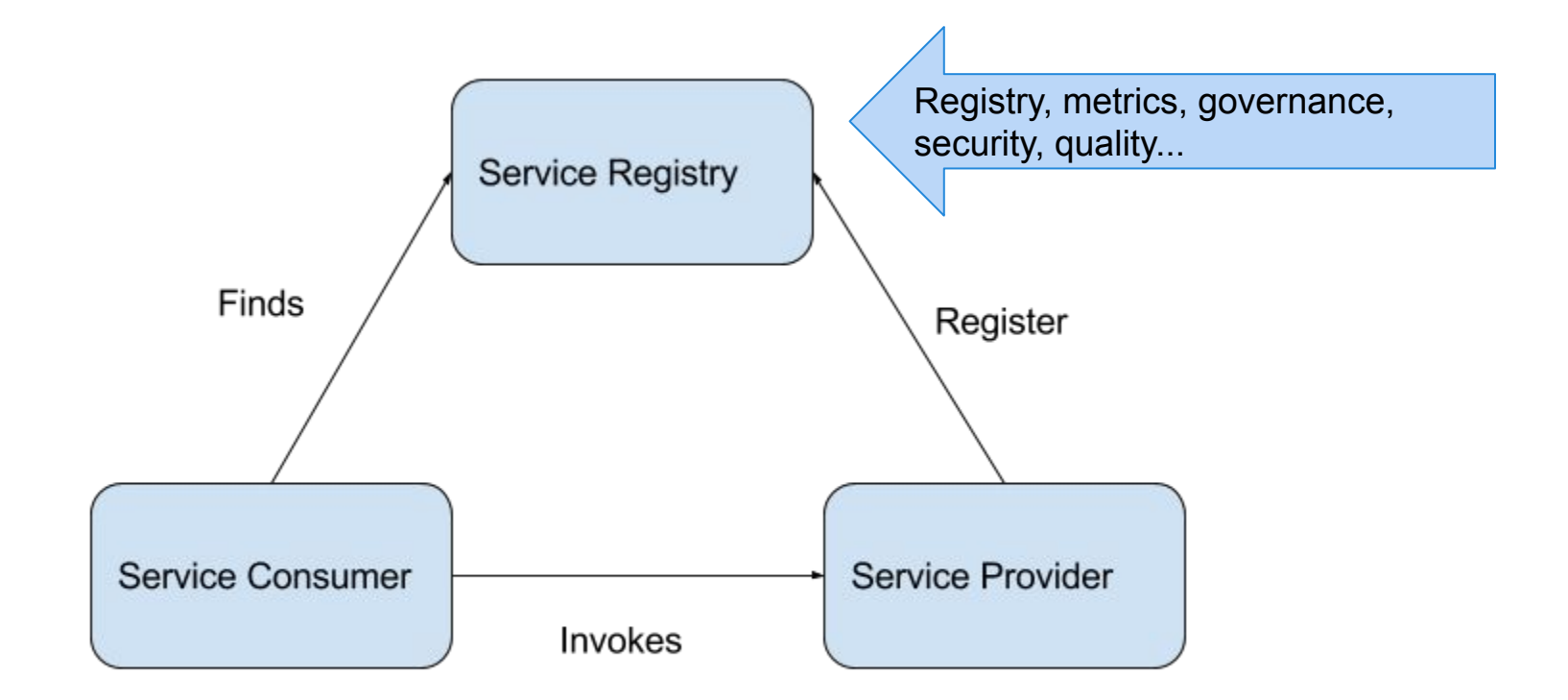

Figure 1: Service Oriented Architecture

*https://dzone.com/articles/building-integration-solutions-a-rethink*

## **EAI Generations – SOA and ESB**

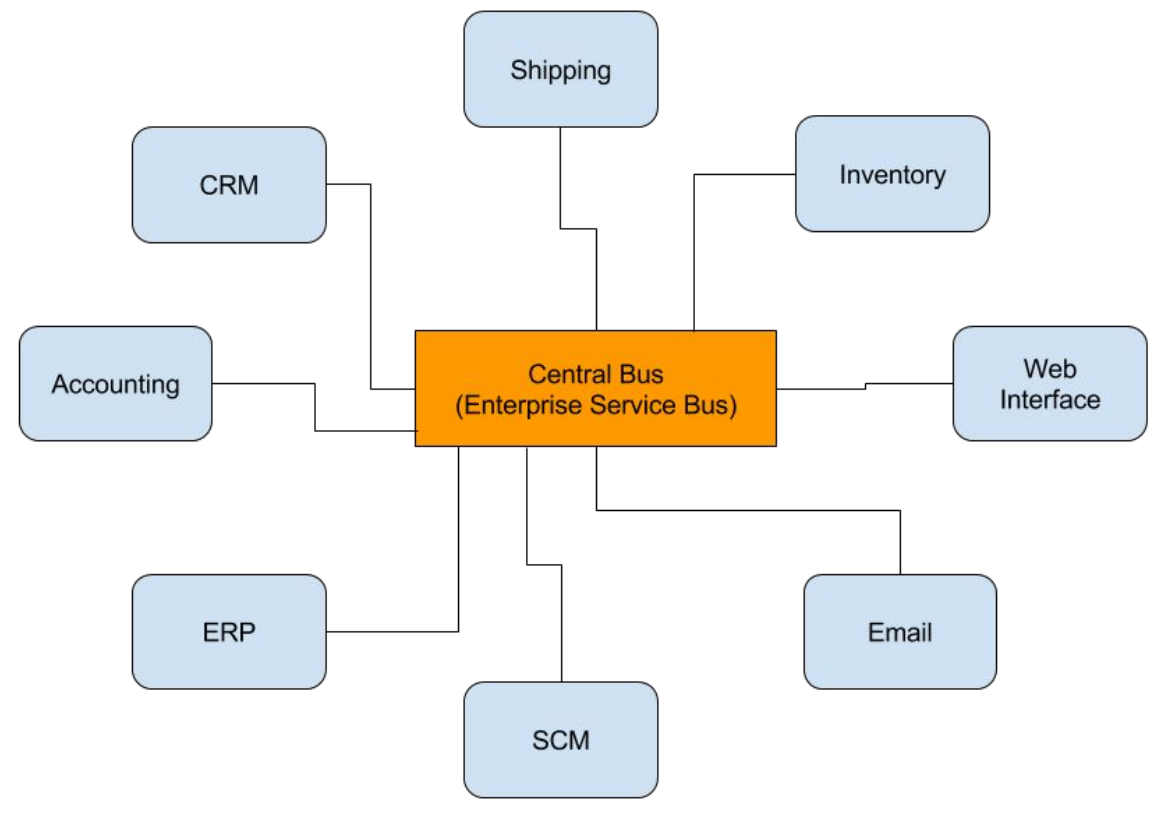

Figure 3: Bus Integration

*https://dzone.com/articles/building-integration-solutions-a-rethink*

## **Business & IT alignment**

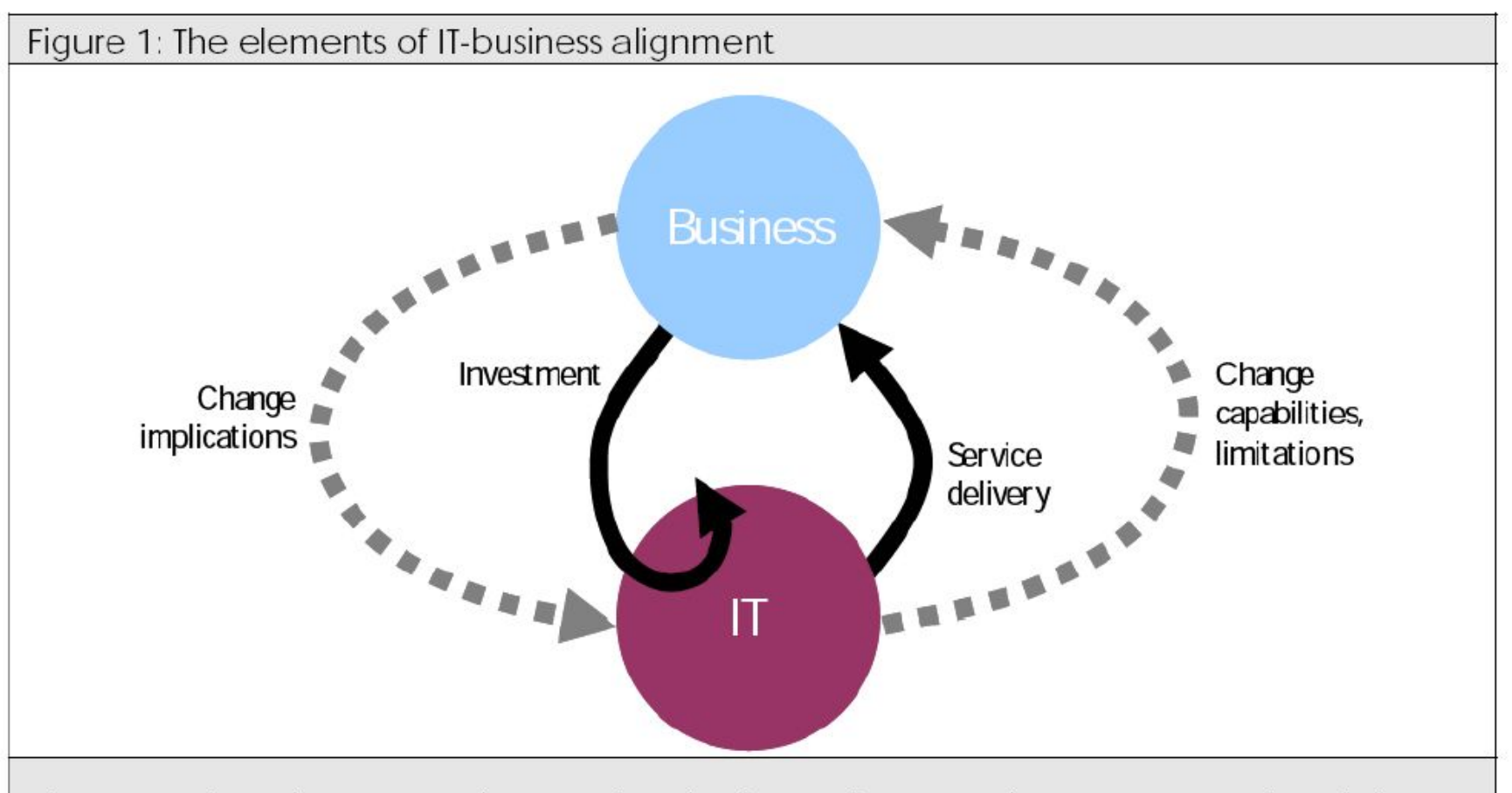

There are three important elements in IT-business alignment: investment, service delivery, and collaboration in change management.

**Macehiter Ward-Dutton** 

## **SOA motivation**

- **Reduction of costs** on development and integration
- Efficient **maintenance and integration**  across various systems
- Component/service **reusability**
- Integration of **Legacy applications**
- **Efficient management and monitoring**
- **Just-in-time management** (real time business)

## **SOA definition**

*Service-Oriented Architecture (SOA)* is an *architectural style* that supports *service-orientation*.

*Service-orientation* is a way of thinking in terms of services and service-based development and the outcomes of services.

-- The Open Group

## **How is BPM and SOA related?**

- BPM stands between IT and business
	- **BPM** reflects business needs
	- **BPM** orchestrates IT services
	- **SOA** is about these services

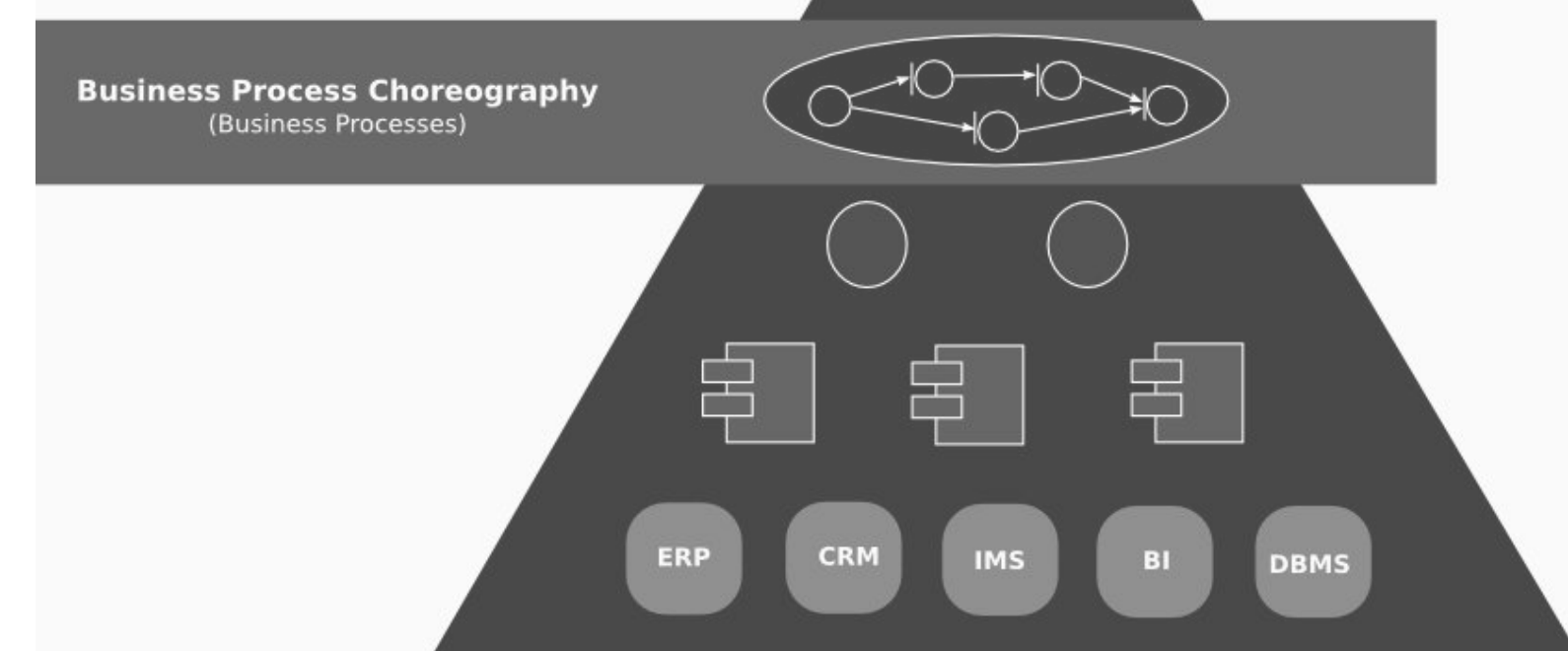

## **SOA Architecture**

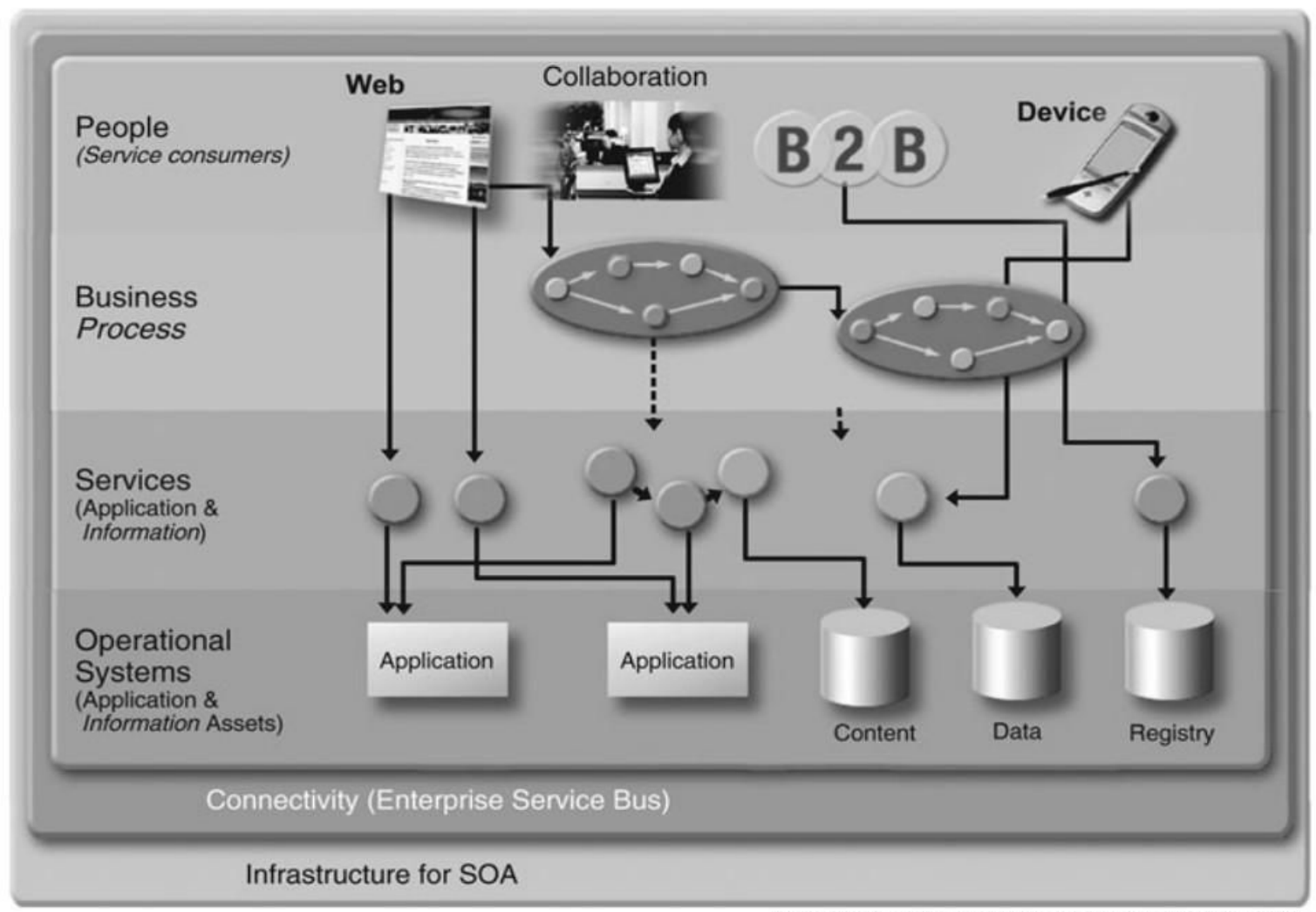

Source: SOA Community of Practice, SOA Solution Stack Project

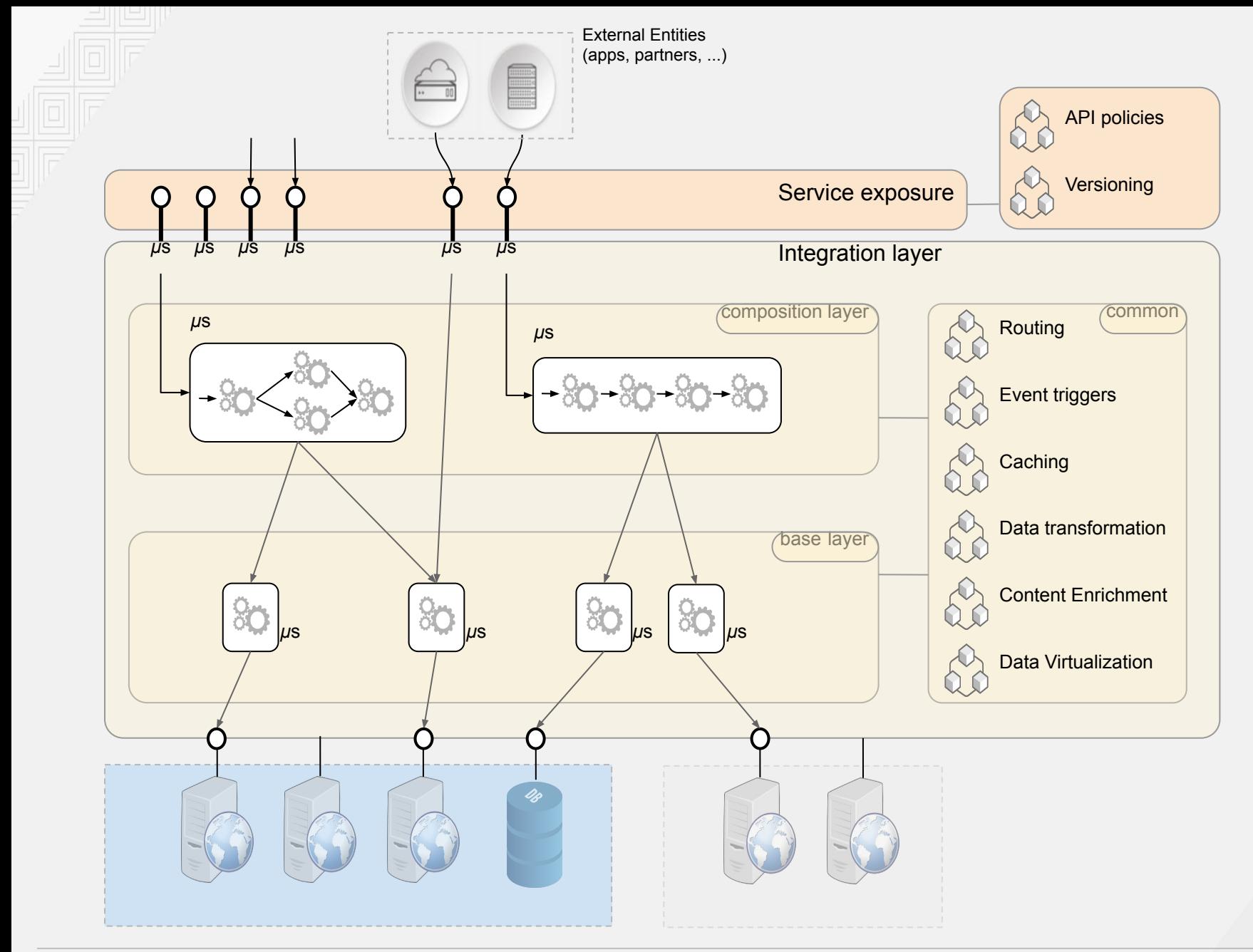

Internal Services/Data-Sources **External Services** (e.g Partners)

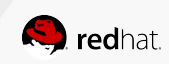

## **BPM and SOA Relationship**

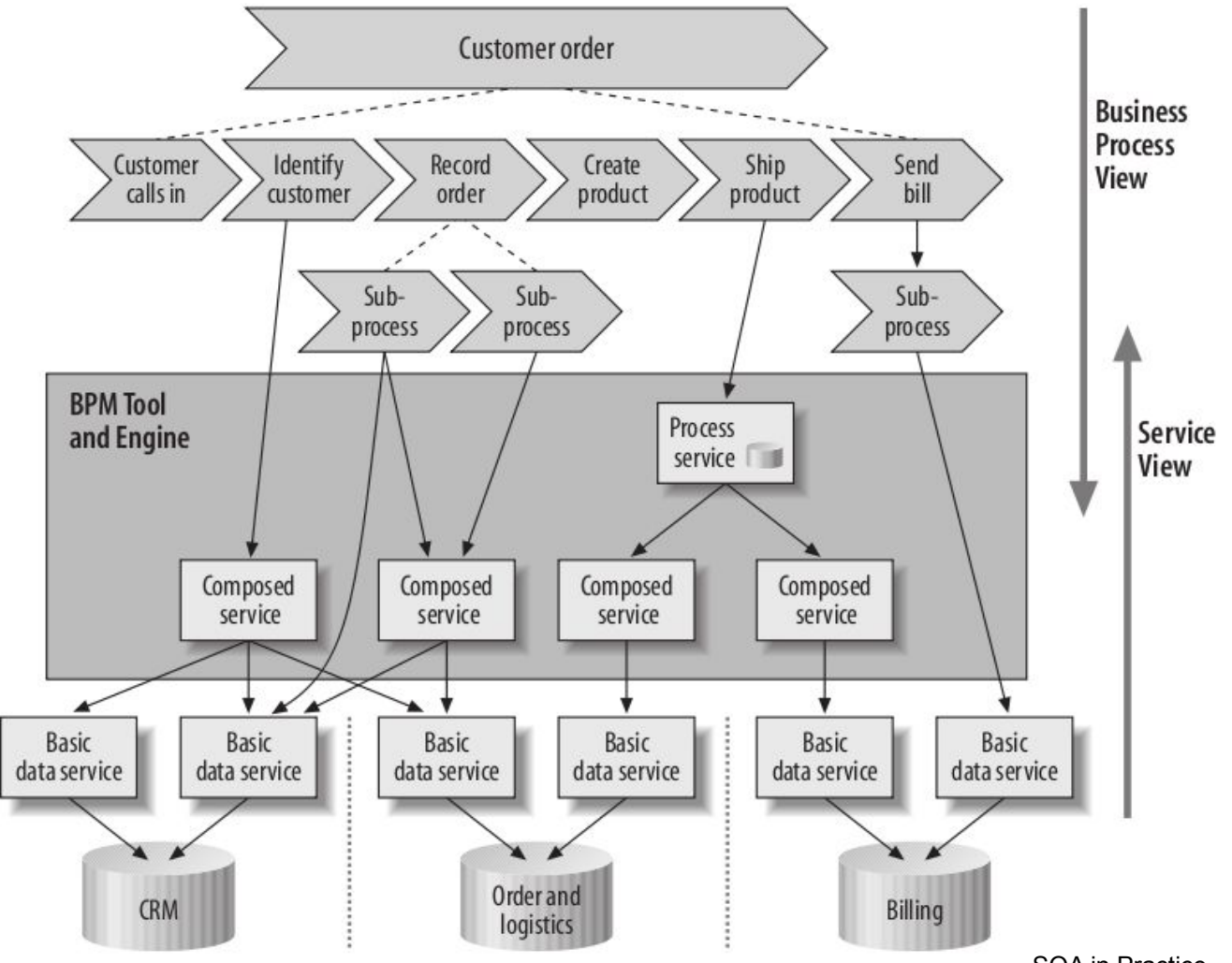

SOA in Practice, , Nicolai M. Josuttis

## **SOA – Maturity Model**

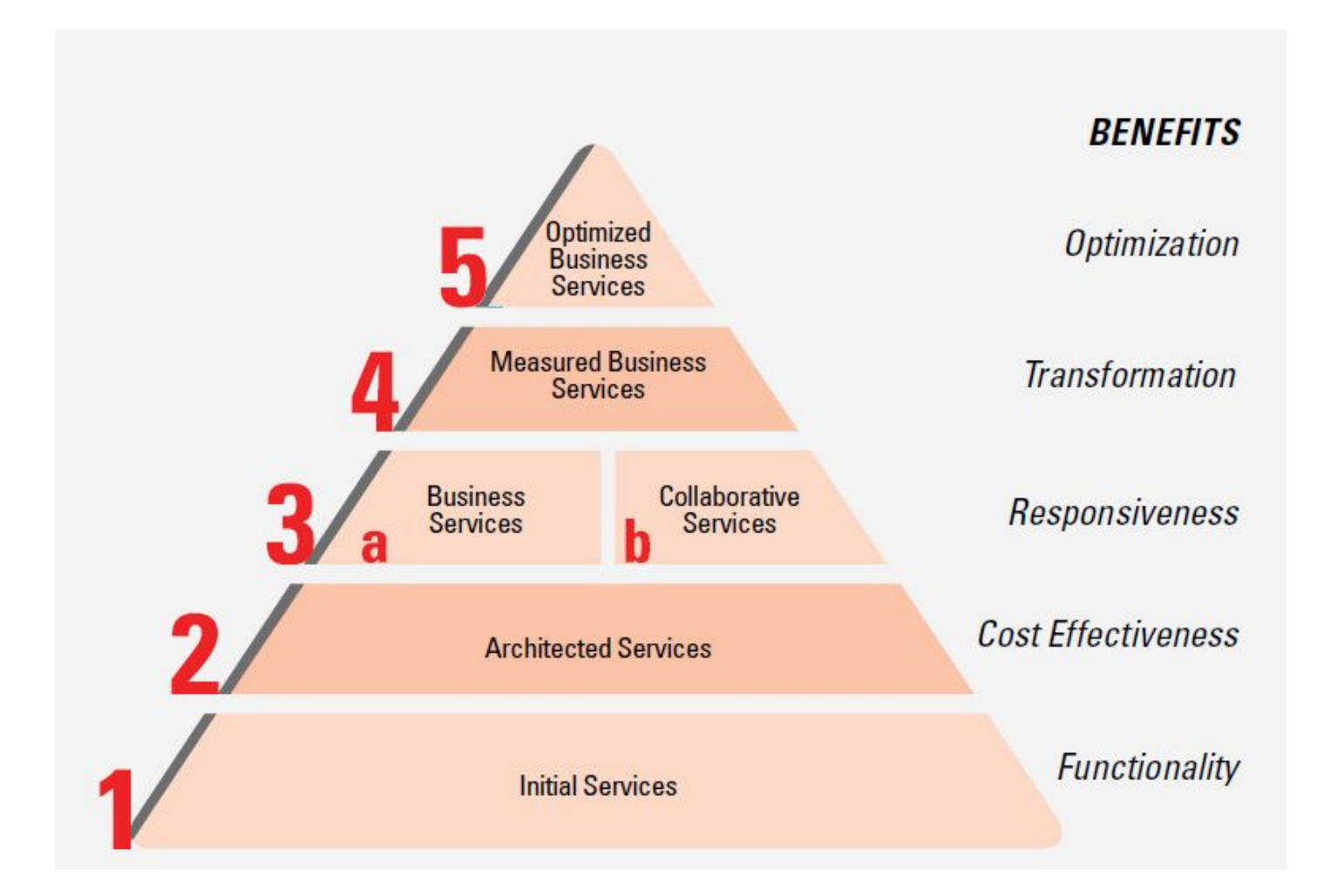

## **SOA Governance**

- Service definition
- Service deployment life cycle
- Service versioning
- Service migration
- Service registries
- Service message model
- Service monitoring
- Service ownership
- Service testing
- Service security

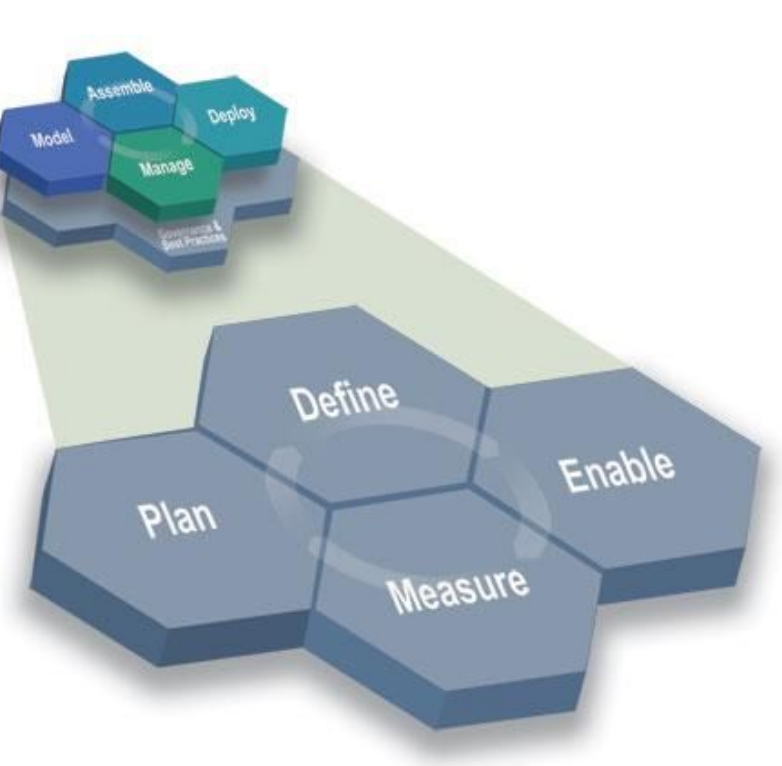

## **SOA – Methodologies**

- SOA methodologies
	- IBM SOAD (Proprietary)
	- IBM SOMA (Proprietary)
	- SOA RQ (Proprietary)
	- CBDI-SAE
	- SOAF
- SOMA

#### ○ Service-oriented modeling and architecture

--Ali Arsanjani, Chief Architect, SOA and Web services Center of Excellence, IBM, Software Group

## **EAI Generations – MSA / ROA**

### **MSA – Microservices Architecture**

Breaking *monolithic* application structure into set of *discrete* services (IT/web).

https://martinfowler.com/articles/microservices.html

### **ROA – Resource oriented Architecture**

(Inter-)networking application resources accessible through *RESTful* webservices.

https://www.oreilly.com/library/view/restful-web-services/97 80596529260/ch04.html

## **EAI Generations – MSA / ROA + SOA**

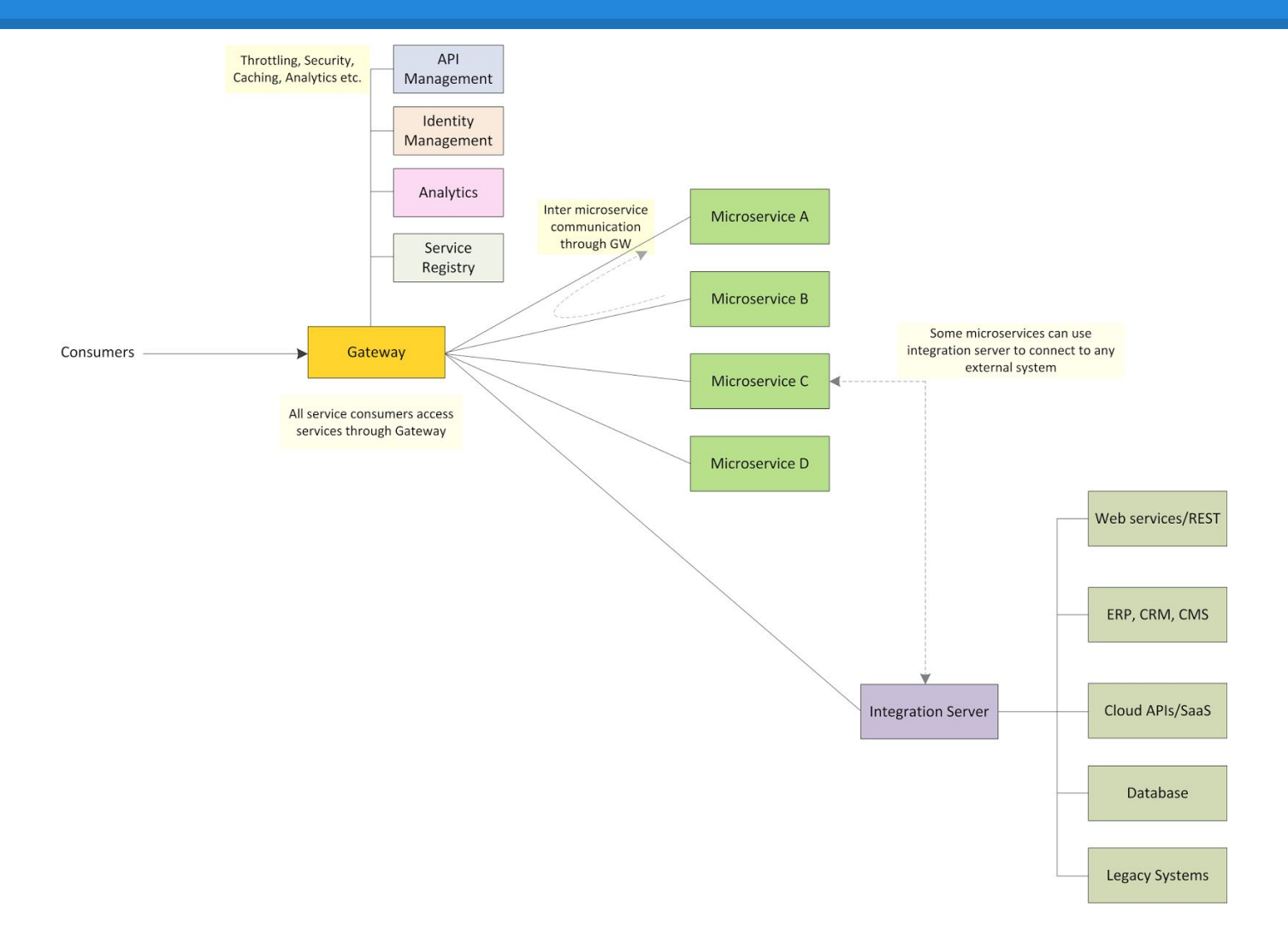

*https://dzone.com/articles/building-integration-solutions-a-rethink*

## **Business & IT alignment**

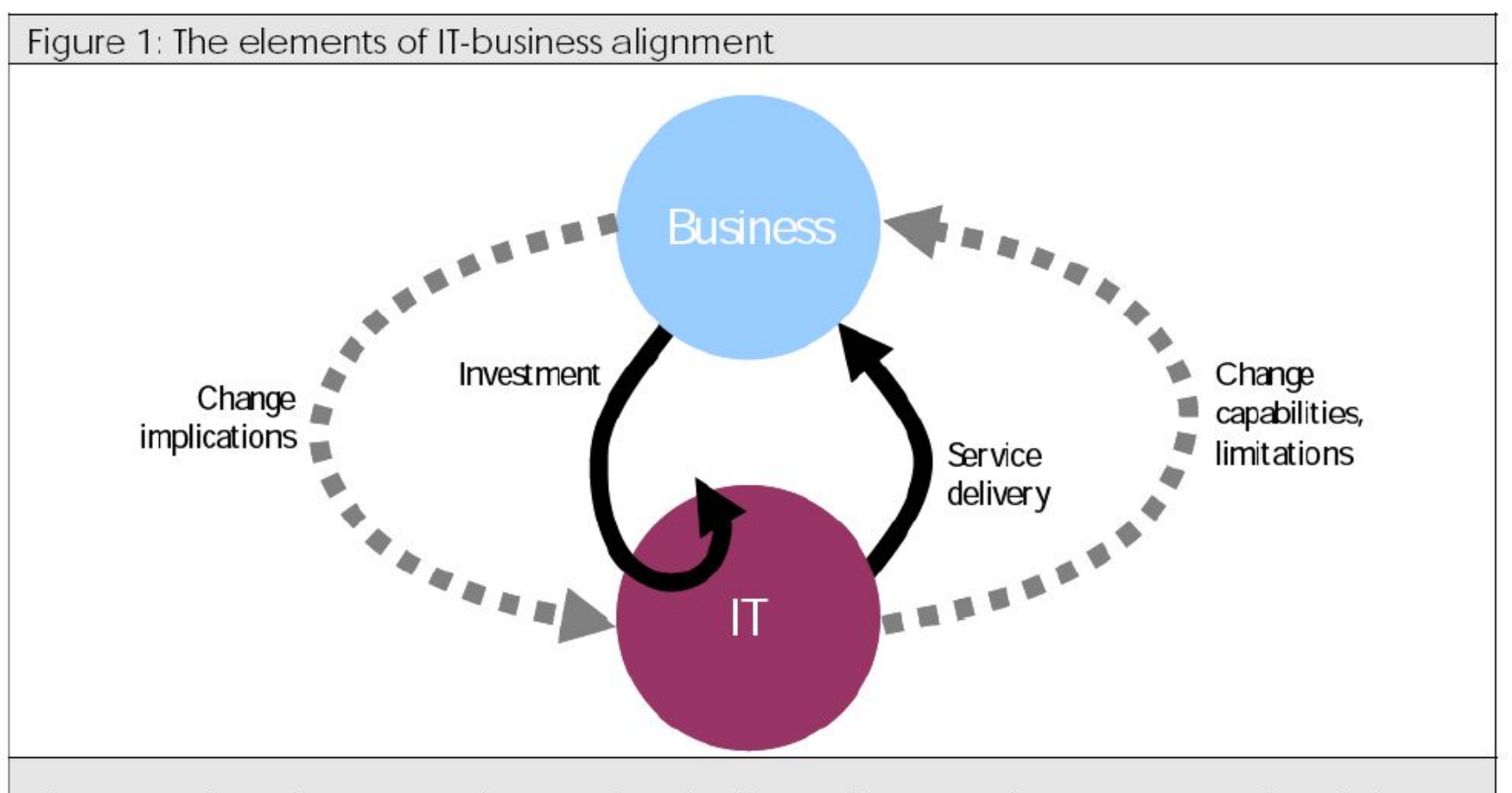

There are three important elements in IT-business alignment: investment, service delivery, and collaboration in change management.

**Macehiter Ward-Dutton** 

### Monolith

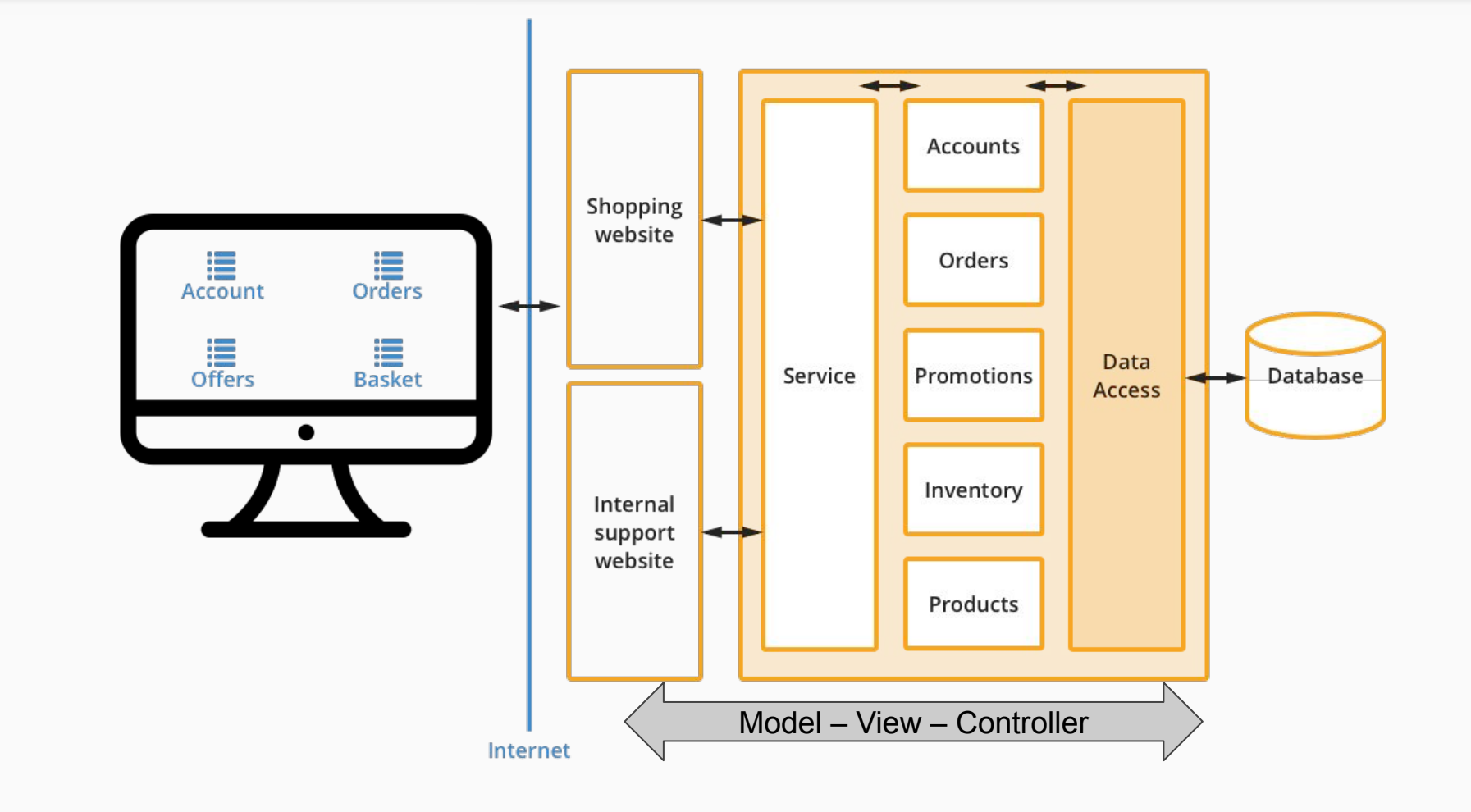

### Pros of monolithic architecture

#### Pros

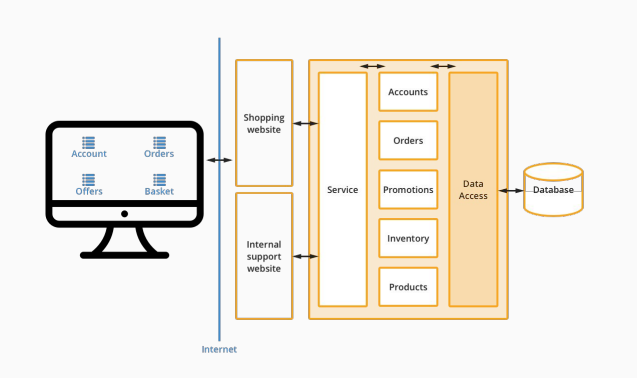

- natural evolution of system without restriction
- everything is accessible from one place
- does not push to automate infrastructure, deployment and testing

## Cons of monolithic architecture

#### Cons

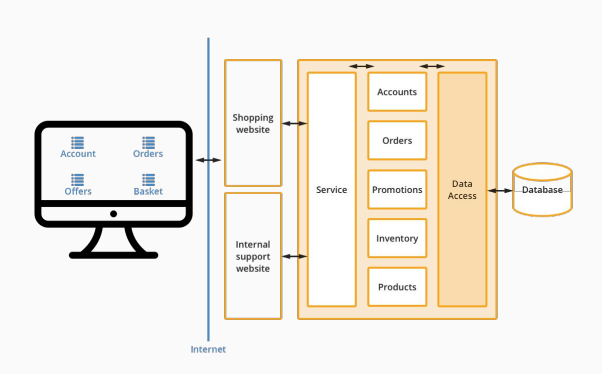

- large codebase
- deploy takes too long
- one fix means deploy the whole system and test everything
- hard to scale just single part of the system
- one failure usually equals downtime of the whole system
- team has to understand everything

### **Microservices**

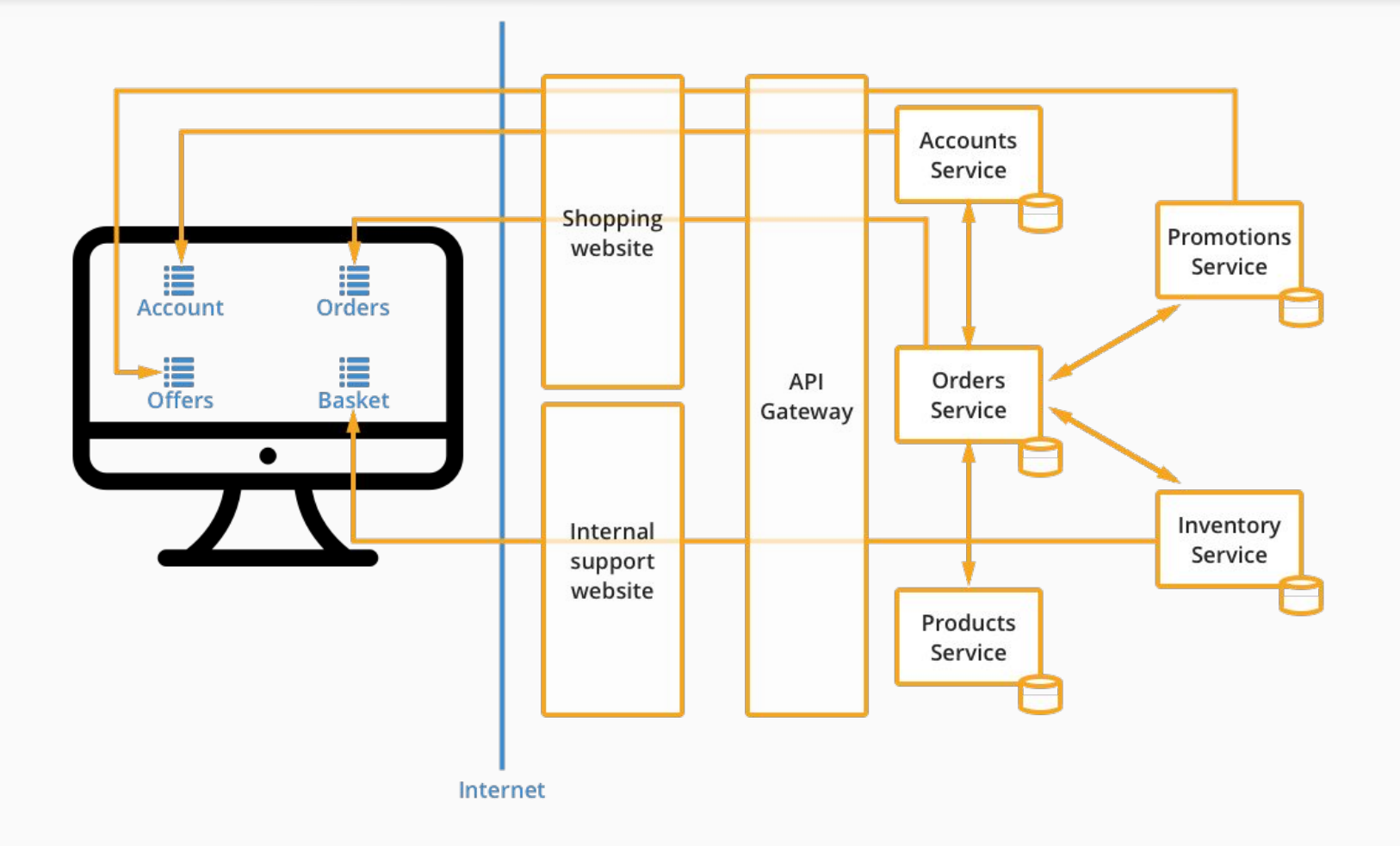

### Pros of microservice architecture

#### Pros

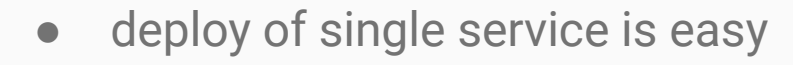

- scaling a service is possible
- one team is responsible for single service
- service can be created or changed in short amount of time
- slowdown or downtime of a service does not block the whole system
- services can be aligned to support new business needs in short amount of time
- APIs have to be defined

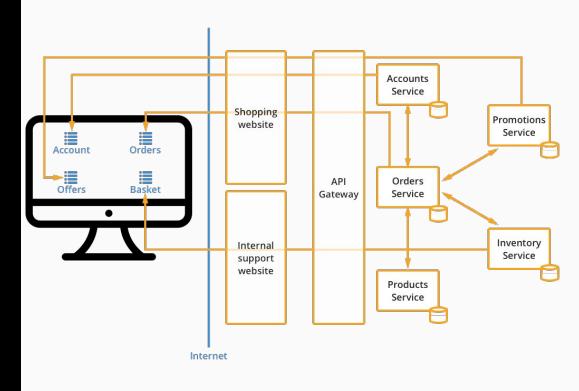

### Cons of microservice architecture

#### Cons

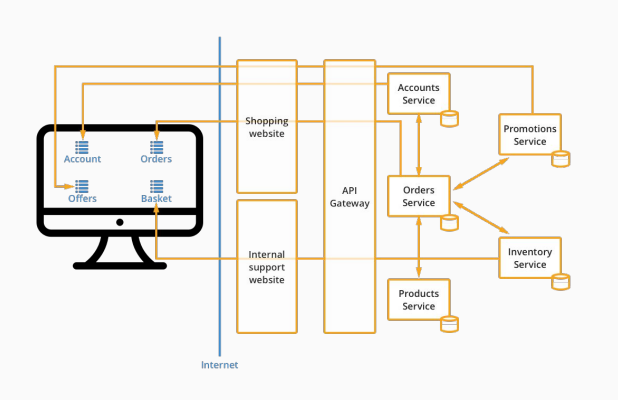

- deployment and versioning is complex
- more automation and DevOps knowledge is needed
- Architecture, technology and performance overhead
- team does not have to know other parts of the whole system, only their services and related APIs
- no one know how the whole system works if business processes are not documented/automated
- tooling for API design and management are often necessary

**Questions? Break 10mins** 

## **SOA in practice: ESB – Enterprise Service Bus**

- Based on message queuing and routing, often combined w Enterprise Integration Patterns (see below)
- **Protocol conversion**
- Security, reliability, auditability...

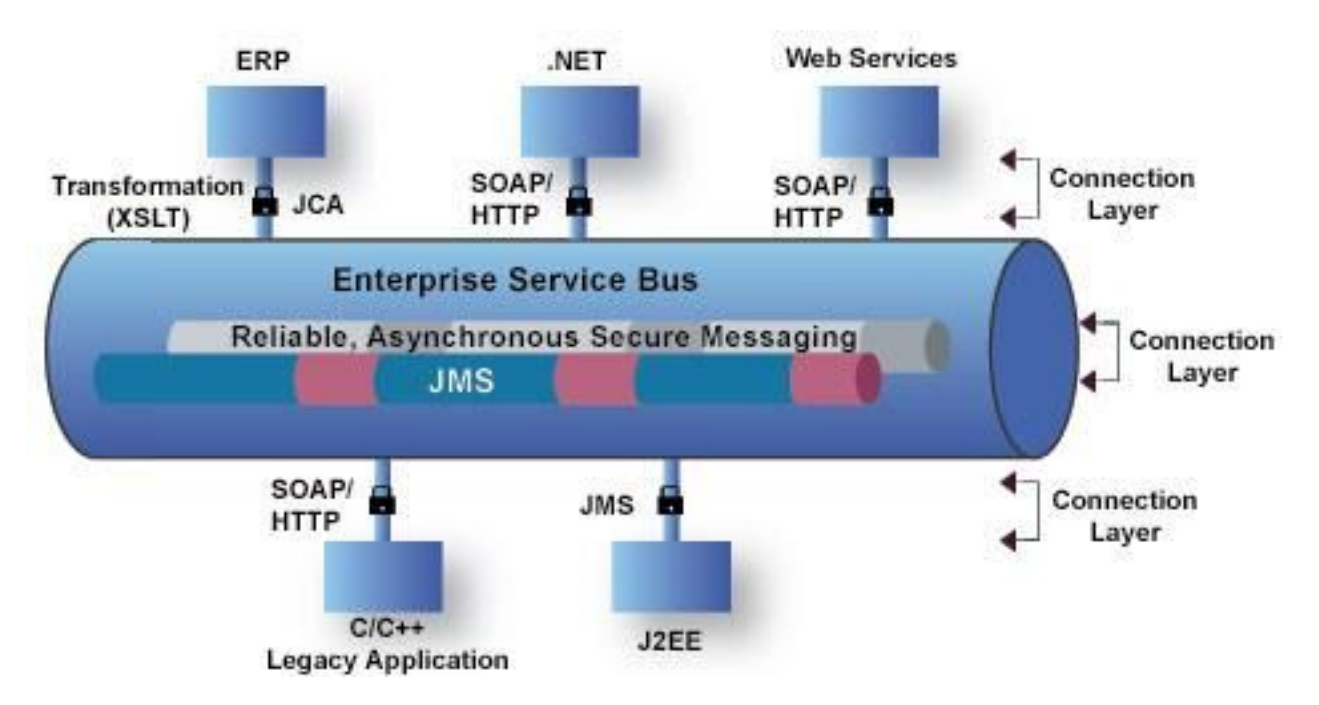

### ● "Business" service

- Restaurant owner can register his restaurant to Google database and be shown in Google Maps
- Defined by contract / service offering
- "Technical" service
	- Users can search for their favourite restaurant in Google Maps
	- User interface for "Human task"

### ● **Web Service**

- Google provide Web Service API for retrieving location of certain address
- WSDL interface definition
- Request response model

## **Web Service**

- Service for message transport and remote procedure calls
- Messages are transported in XML format
- Transport protocol is HTTP/HTTPS (mostly)
- Web service define:
	- Operations (method) a and their parameters
	- Return types

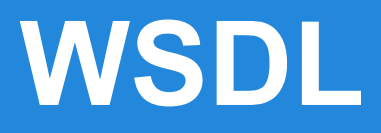

### WSDL (Web Service Description Language)

- Describes basic interface of the service
- **Methods**
- Parameters and their types
- Return values
- Specify **where** is WS available
	- Protocol (HTTP/HTTPS/SMTP)
	- Port (:1666)
	- . machine (kore.muni.cz)
	- URL [\(http://kore.muni.cz:1666/My](http://kore.muni.cz:1666/My) Service)

## **WSDL example**

<?xml version="1.0" encoding="UTF-8"?> **<definitions name="PrvniSluzba"** targetNamespace="urn:mojeURI" xmlns:tns="urn:mojeURI"

xmlns:SOAP-ENV="http://schemas.xmlsoap.org/soap/envelope/ "

xmlns:SOAP-ENC="http://schemas.xmlsoap.org/soap/encoding/ "

 xmlns:xsi="http://www.w3.org/2001/XMLSchema-instance" xmlns:xsd="http://www.w3.org/2001/XMLSchema" xmlns:ns1="urn:mojeURI" xmlns:SOAP="http://schemas.xmlsoap.org/wsdl/soap/" xmlns:WSDL="http://schemas.xmlsoap.org/wsdl/" xmlns="http://schemas.xmlsoap.org/wsdl/">

**<!-- definice typů --> <types>**

 **<schema** targetNamespace="urn:mojeURI" xmlns:xsd="http://www.w3.org/2001/XMLSchema" xmlns="http://www.w3.org/2001/XMLSchema" elementFormDefault="unqualified" attributeFormDefault="unqualified">  **<element name="cislo" type="xsd:long"/> <element name="vysledek" type="xsd:boolean"/> </schema> </types>**

**<!-- komunikační zprávy --> <message name="jePrvocisloRequest"> <part name="cislo" element="ns1:cislo"/> </message> <message name="jePrvocisloResponse"> <part name="vysledek" element="ns1:vysledek"/> </message>**

**<!-- dostupné operace --> <portType name="Cisilka"> <operation name="jePrvocislo"> <documentation>Operace jePrvocislo()</documentation> <input message="tns:jePrvocisloRequest"/> <output message="tns:jePrvocisloResponse"/> </operation> </portType>**

**<!-- volatelné přes HTTP --> <binding name="PrvniSluzba" type="tns:Cisilka">** <SOAP:binding style="rpc" transport="http://schemas.xmlsoap.org/soap/http"/> **<operation name="jePrvocislo"> <SOAP:operation style="rpc" soapAction=""/> <input> <SOAP:body use="literal" namespace="urn:mojeURI"/> </input> <output> <SOAP:body use="literal" namespace="urn:mojeURI"/> </output> </operation> </binding> <!-- adresy komunikačních bodů --> <service name="PrvniSluzba"> <documentation>Sluzba pocitajici prvocisla</documentation>**

 **<port name="PrvniSluzba" binding="tns:PrvniSluzba"> <SOAP:address location="http://localhost:10000"/> </port>**

**</service>**

**</definitions>**

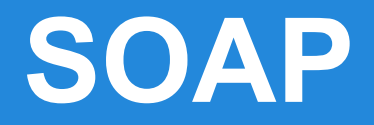

- Protocol for **transfer of XML messages**
- Used for **communication between service and its consumer** (client)
- Common use of HTTP/HTTPS as a transport protocol
- Request Response communication model

## **SOAP example**

POST / HTTP/1.1 Content-Type: text/xml; charset=utf-8 Content-Length: 423 Connection: close SOAPAction: ""

<?xml version="1.0" encoding="UTF-8"?> **<env:Envelope** 

xmlns:env="http://schemas.xmlsoap.org/soap/env elope/" xmlns:xsd="http://www.w3.org/2001/XMLSchema" xmlns:xsi=""

**<env:Header/> <env:Body> <jePrvocislo xmlns="urn:mojeURI"> <cislo xsi:type="xsd:long">1987</cislo> </jePrvocislo> </env:Body> </env:Envelope>**

HTTP/1.1 200 OK Content-Type: text/xml; charset=utf-8 Content-Length: 468 Connection: close

<?xml version="1.0" encoding="UTF-8"?> <env:Envelope

xmlns:env="http://schemas.xmlsoap.org/soap/envel ope/" xmlns:xsi="" xmlns:xsd="http://www.w3.org/2001/XMLSchema">

**<env:Body> <jePrvocisloResponse xmlns="urn:mojeURI"> <vysledek xsi:type="xsd:boolean">true</vysledek> </jePrvocisloResponse> </env:Body> </env:Envelope>**

## **WS - Standards**

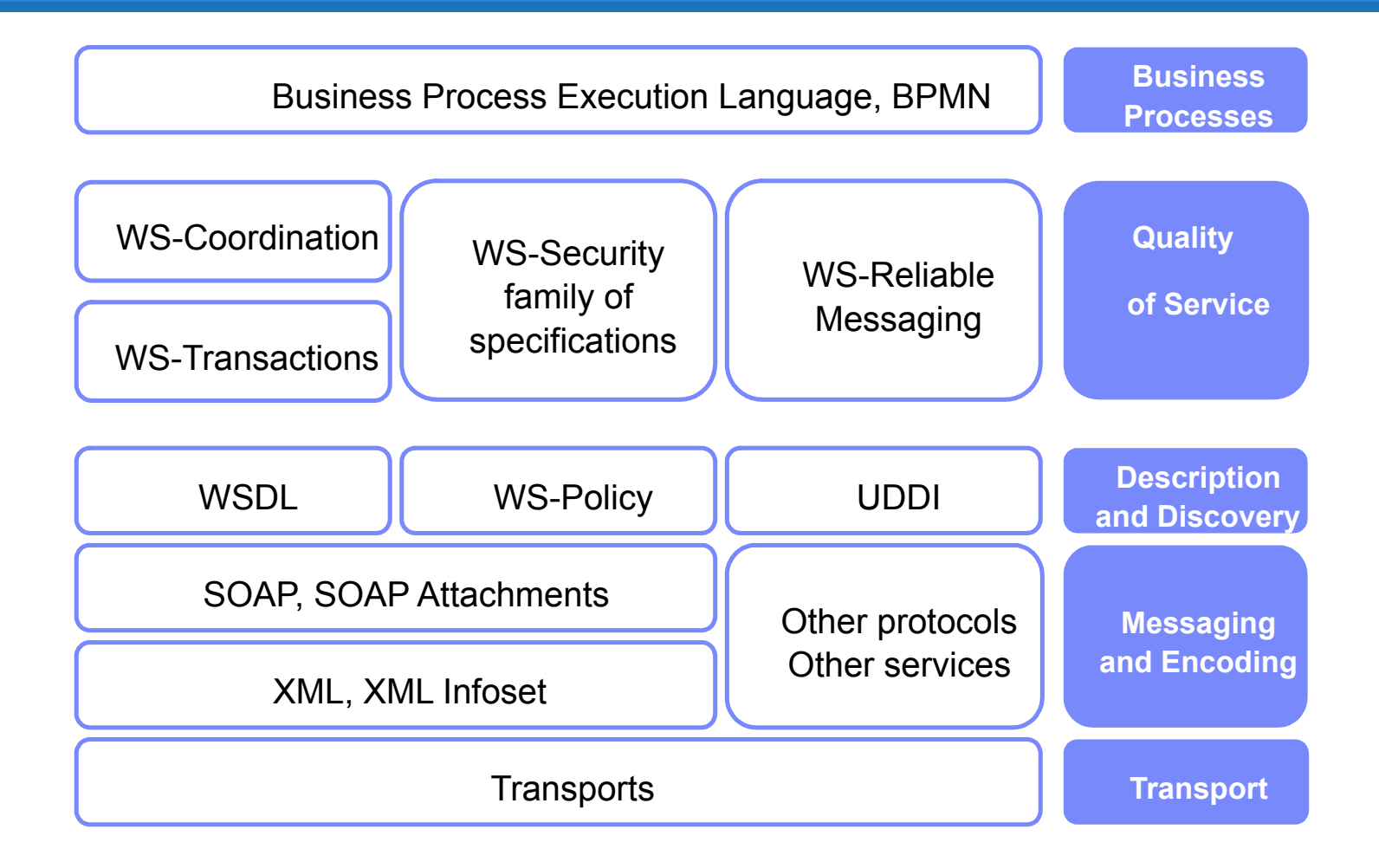

## **Web Services in Java**

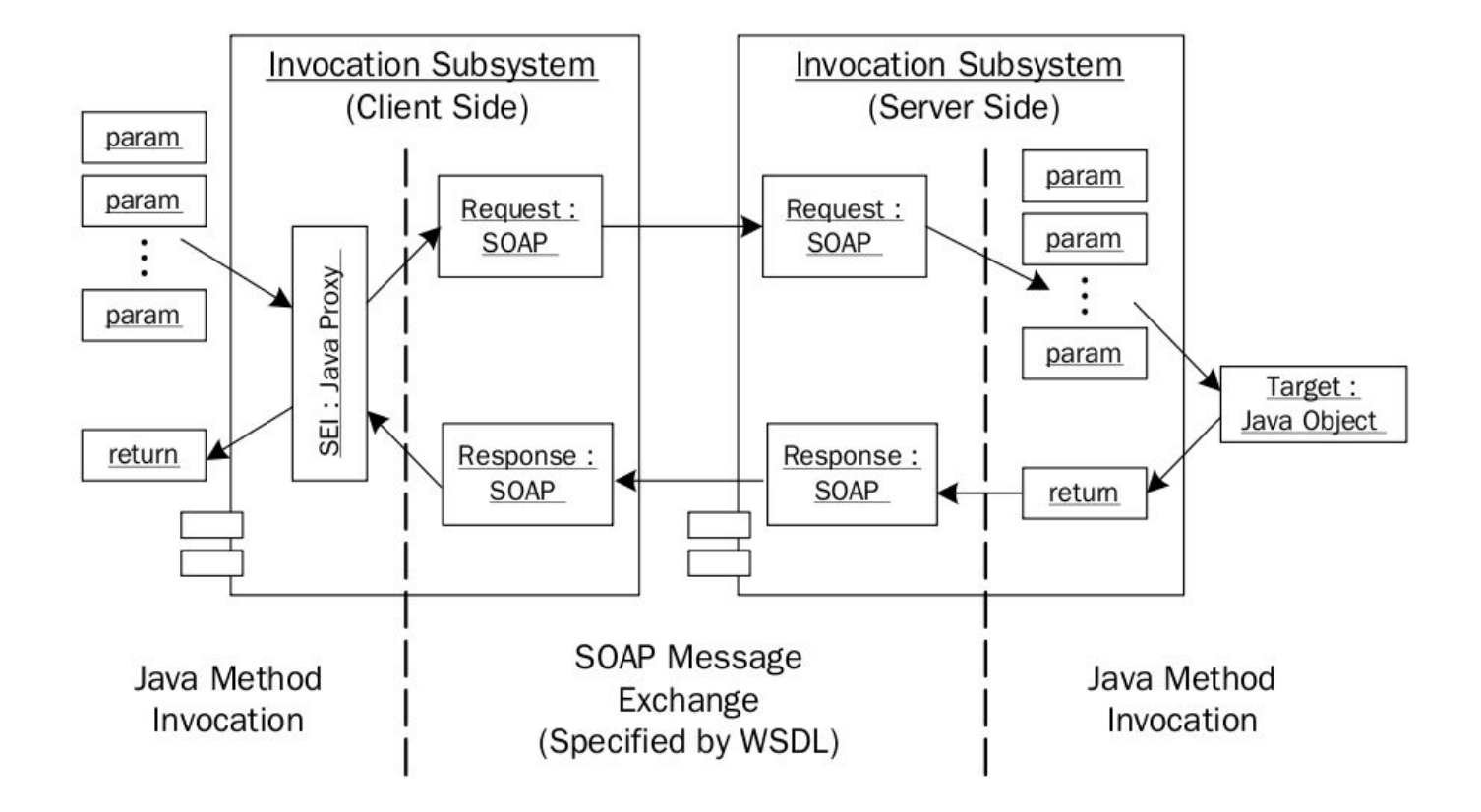

## **WS in Java - Server**

- . JAX-WS
- JAXB
- WS-Metadata
- **REST**

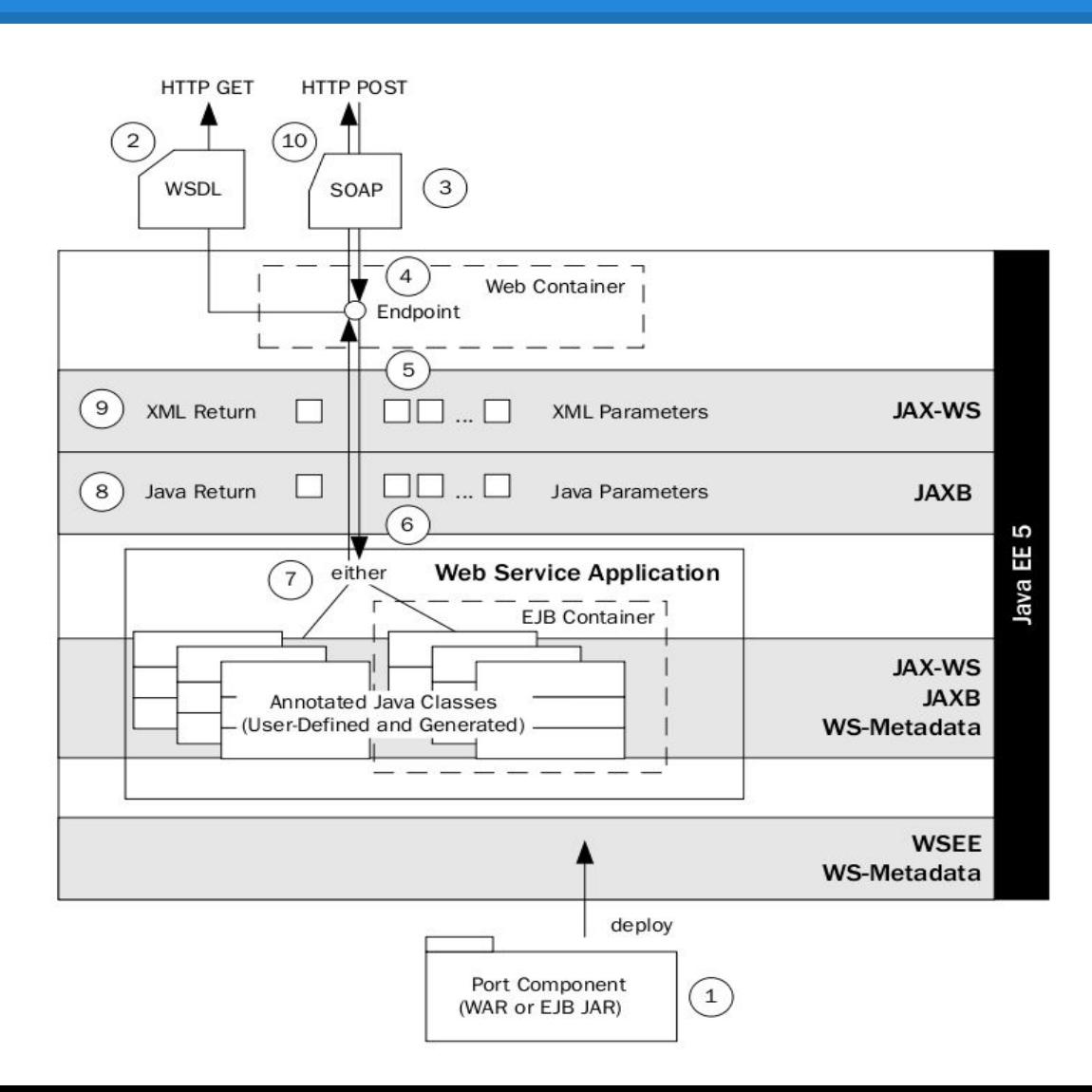

## **WS in Java - Client**

- . JAX-WS
- JAXB
- WS-Metadata
- . REST

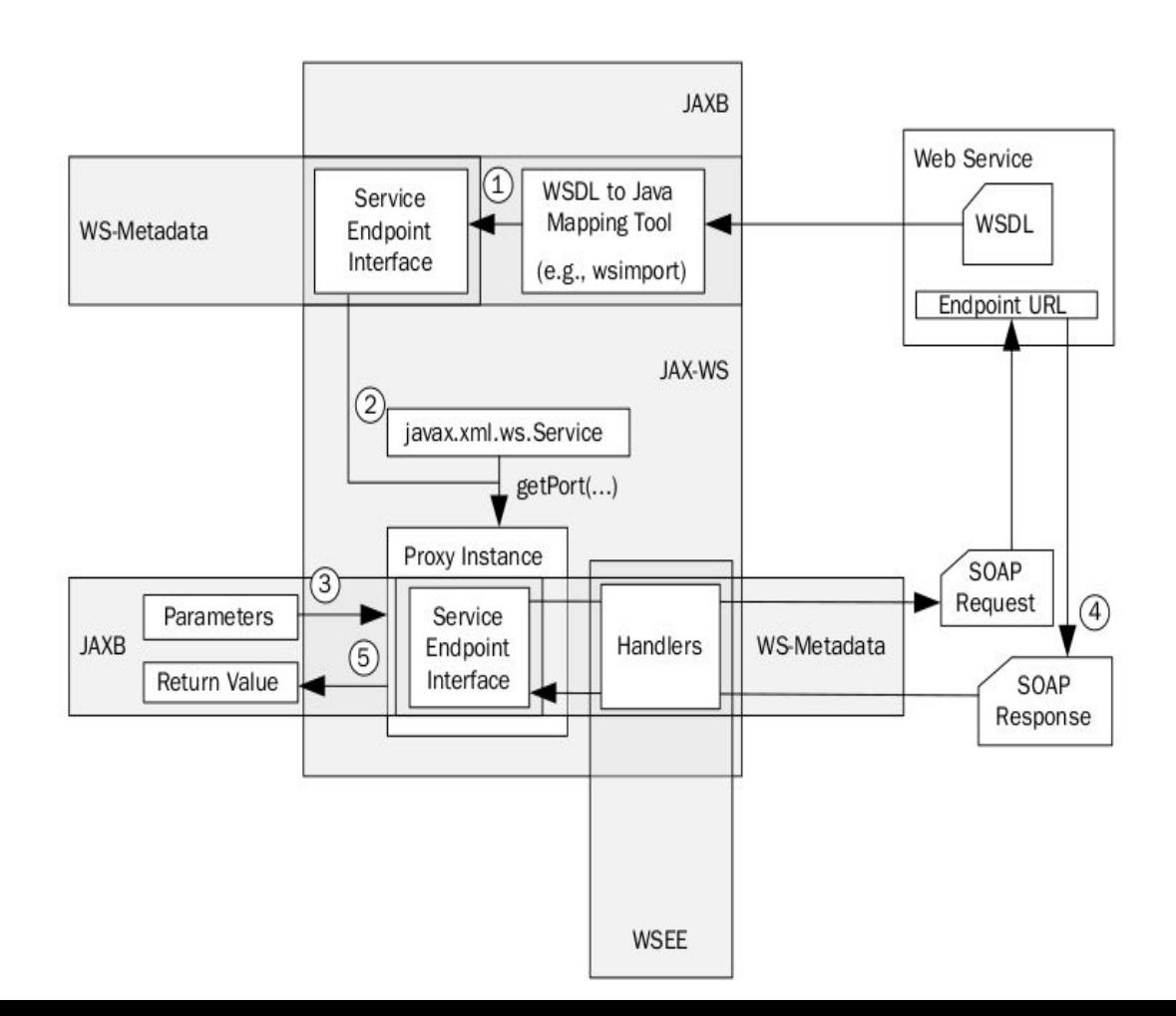

## **RESTful Web Service**

## **Representational State Transfer**

- Uniform resource interface (a set of constraints)
- Client-server separation
- Stateless
- Cacheable resources
- Layered system
- Code on demand (optional JavaScript)

## **RESTful Web Service**

### RESTful Web Services characteristics:

### ● HTTP/HTTPS protocols:

- Using URI for resource identification
- Only POST, GET, PUT & DELETE (CRUD) verbs (or only others from HTTP specification)
- HTTP Status Codes as flow control
- XML, JSON, YAML text formats as resources representations
- OpenAPI (swagger), RAML, API Blueprint, WADL, HAL specification formats and tools

## **REST example**

```
curl -i -X POST 
"http://localhost:3000/api/personal/users/4c617f2b-2bad-498b-a9c6-4e9a8c303798/bookmarks" 
-H "accept: */*" -H "Authorization: Bearer eyJhbGciOiJ...." 
-H "Content-Type: application/json" -d 
"{\"name\":......,\"public\":true,\"lastAccessedAt\":\"2020-03-06T20:14:28.101Z\",\"likeCount\":0}"
```
HTTP/1.1 201 Created X-Powered-By: Express Access-Control-Allow-Origin: \* Access-Control-Allow-Methods: POST, GET, PUT, PATCH, DELETE, OPTIONS Access-Control-Allow-Headers: Content-Type, Authorization, Location Access-Control-Expose-Headers: Content-Type, Authorization, Location Location: http://localhost:3000/api/personal/users/4c617f2b-2bad-498b-a9c6-4e9a8c303798/bookmarks/5e62b18b59770b5 487a4c741 Content-Type: application/json; charset=utf-8 Content-Length: 79 ETag: W/"4f-26GcBfsvgN8d+T+zqql3Y5R+Rl8" Date: Fri, 06 Mar 2020 20:24:44 GMT Connection: keep-alive

{"response":"Bookmark created for userId 4c617f2b-2bad-498b-a9c6-4e9a8c303798"}

## **WS Standards**

- JAX-WS (JSR-224)
- JAX-RS (JSR-311)
- Apache Axis, Axis2
- Apache CXF
- Jersey
- Spring Boot MSA framework

## **Other options EIP as microservices**

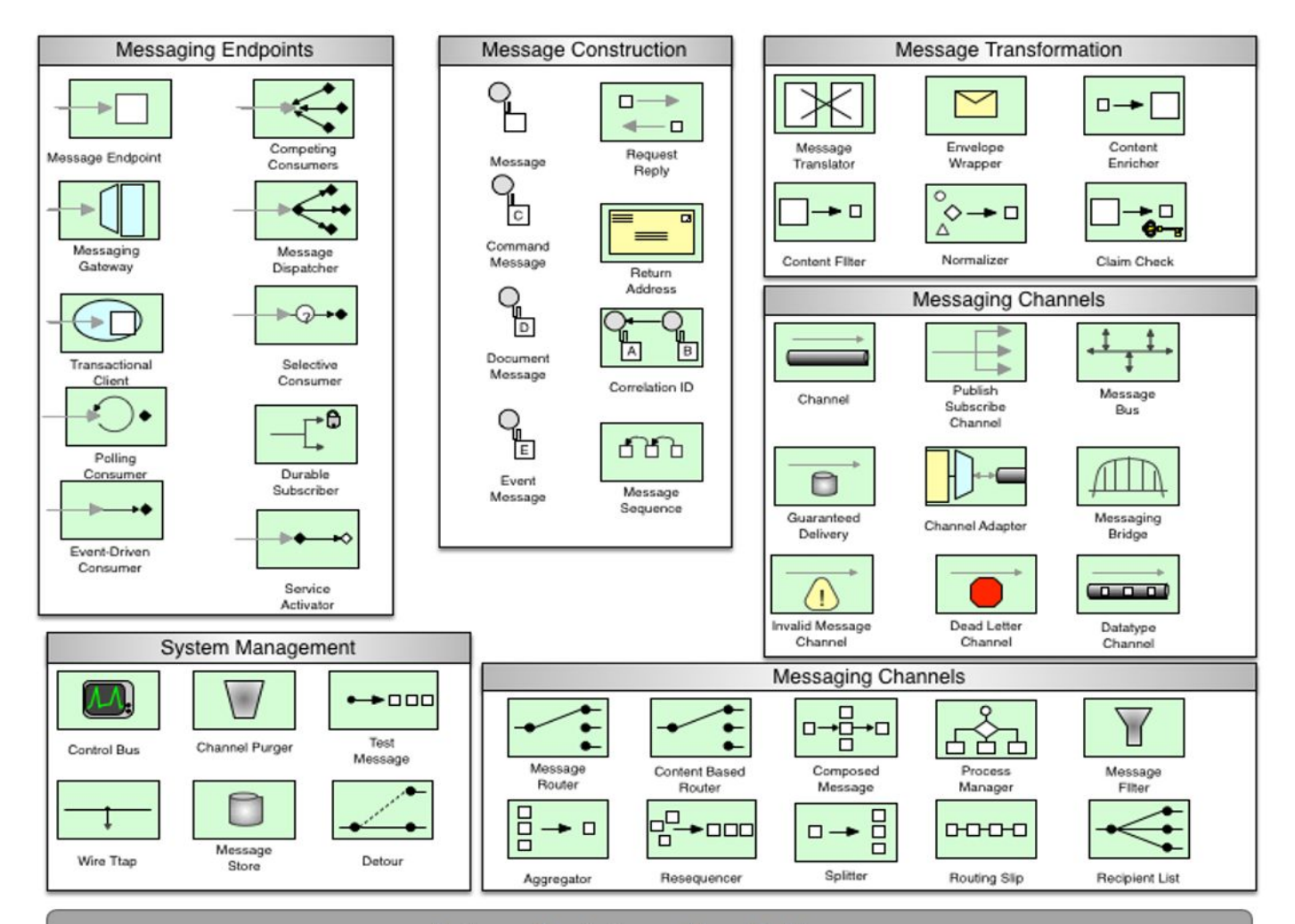

#### **Enterprise Integration Patterns**

### **Enterprise Integration Patterns**

- Based on traditional concept of asynchronous *Message Queuing and Routing*
- Application data is sent as messages that can be acted upon being sent through route, i.e. data can be aggregated, enriched, translated…
- Popular OSS software Apache Camel (Java)
- [https://www.enterpriseintegrationpatterns.com/p](https://www.enterpriseintegrationpatterns.com/patterns/messaging/index.html) [atterns/messaging/index.html](https://www.enterpriseintegrationpatterns.com/patterns/messaging/index.html)

## **Enterprise Integration Patterns**

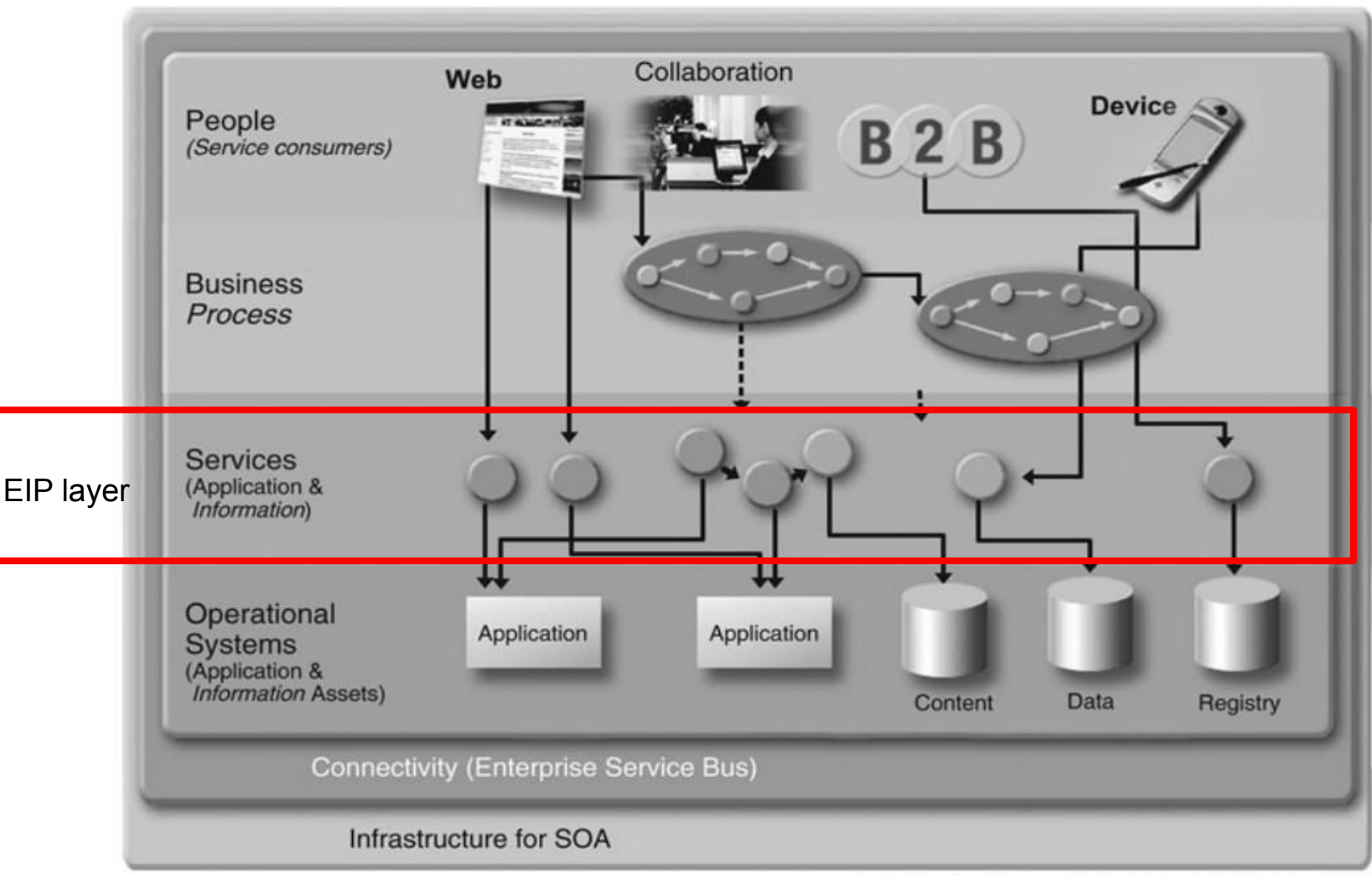

Source: SOA Community of Practice, SOA Solution Stack Project

**Project service implementation tips**

### **Mock your webservice**

### Use existing public APIs:

- SOAP <https://documenter.getpostman.com/view/8854915/Szf26WHn?version=latest>
- REST<https://documenter.getpostman.com/view/8854915/Szf7znEe>

### Use mocking framework

- I.e. Mockito for Java <https://site.mockito.org>
- Online service i.e. <https://www.mockable.io>

### **Implement your web service**

#### Spring Boot REST Example

```
@RestController
public class HelloBootController {
```

```
 @GetMapping("/whereami")
 public String whereami(@Value("${message.prefix}") String prefix) {
     String resp = String.format("%s from %s", prefix,
      System.getenv().getOrDefault("HOSTNAME", "localhost"));
     return resp;
 }
```
#### }

- There are many frameworks available for popular modern development platforms….
- If you implement your own microservices (not-trivial with some db backend), you can receive some bonus help for final evaluation :-)

## **Web Service tutorials**

- Web Services
	- a <http://netbeans.org/kb/docs/websvc/jax-ws.html>
- REST
	- <http://netbeans.org/kb/docs/websvc/rest.html>
- NetBeans Trail
	- a <http://netbeans.org/kb/trails/web.html>

## **SOA - Information Resources**

• SOA in Practice, Nicolai M. Josuttis, 2007 ISBN-13: 978-0596529550

• IBM Systems Journal, Volume 47, Number 3, 2008

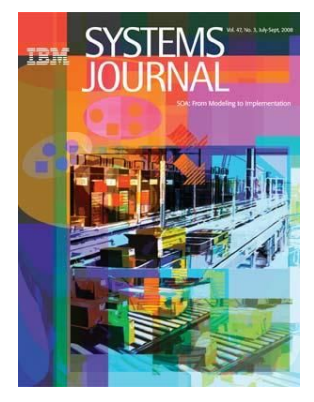

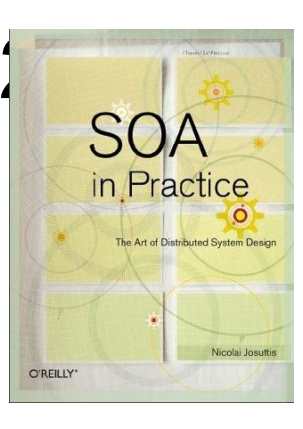

# **FIN Questions?**

PV207 – Business Process Management

Spring 2019